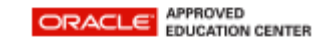

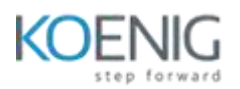

## Oracle Cloud: Global HCM

- **Human Capital Management Overview**
- Oracle Human Capital Management
- Global Human Resources
- Oracle HR and Payroll Country Extensions
- Oracle HR and Payroll Language Support
- Introduction to the User Interface
- Oracle Fusion Applications User Interface (UI)
- Home Page
- Springboard
- Infolet Page
- Navigator Menu
- Settings and Actions
- Functional Setup Manager: Enabling Offerings for Initial Use
- **•** Implementing Oracle Fusion Applications
- Job Roles with Functional Setups User Permissions
- Application Implementation Manager
- Applications Implementation Consultant
- **•** Functional Users
- Navigating to Functional Setup Manager
- Working with Configure Offerings
- Implementing Projects
- Defining Geographies
- Geography Structure
- Deploying Geographies in United States, Canada, Other Countries
- Geography Hierarchy
- Geography Validation
- File-Based Import Process
- Analyzing Attribute Mapping
- Setting up Enterprise Structures
- **•** Establishing Enterprise Structures Using the ESC
- Setting up Configuration of Individual and Multiple Enterprise Structures
- Creating and Managing Legal Entities
- Managing Business Units, Reference Data Sets, and Common Sets
- Establishing Job and Position Structures
- Managing Enterprise HCM Information
- Managing Enterprise HCM Information Task
- Employment Model
- Work day Information
- Person, Worker, and Assignment Number Generation
- Person-Name Languages
- Position Management
- Employment Information
- Managing Legal Entity
- Managing Legal Address
- Defining Legal Entity
- Understand Legislative Data Group (LDG)
- Manage Legal Entity HCM Information
- Manage Legal Jurisdictions
- Understand Legal Reporting Units
- Creating Reference Data Sets and Business Units
- **•** Creating Business Units
- Reference Data Sets (SetID)
- **•** Business Unit Set Assignment
- Common Sets
- Setting up Locations, Organizagions, and Actions
- Defining Locations
- Defining HCM Organizations
- Actions and Action Reasons
- Collective Agreements
- Setting up Base Compensation
- Managing Grades
- Grade Rates
- Grade Ladders
- Salary Basis
- Setting up Jobs and Positions
- Defining job and job families
- Job Details and Lookups
- **•** Benchmark and Progression Information
- Evaluation Criteria
- Defining Position and Position Trees
- **•** Lookups
- Position Details
- Jobs and Positions Work with Profiles
- Defining Workforce Records
- Defining Availability
- Defining Person Record Values
- Defining Employment Record Values
- Defining Documents
- Defining Checklists
- Lookups and Profile Options
- Managing Workforce Lifecycle
- Add Person and Manage Personal Informatlion
- Managing Employment Information
- Promote, Transfer, and Terminate Workers
- Managing Area of Responsibility
- Managing Mass Updates
- Managing Direct Reports
- Directory
- Using Directory
- Person Spotlight
- Maintaining Person Keywords
- Understanding Line Manager Self Service
- Understanding Worker Self Service
- Promoting a Worker